ついに実現した愛知県美術館の「生誕 100 年 ジャクソン・ポロック展」(2011 年 11 月 11 日-2012 年 1 月 22 日、愛知芸術文化センター10F 愛知県美術館。その後、東京国立近代美術館に巡回)。日本初のポロック回顧 展として、おかげさまであちこちから大きな反響を呼んでいます!

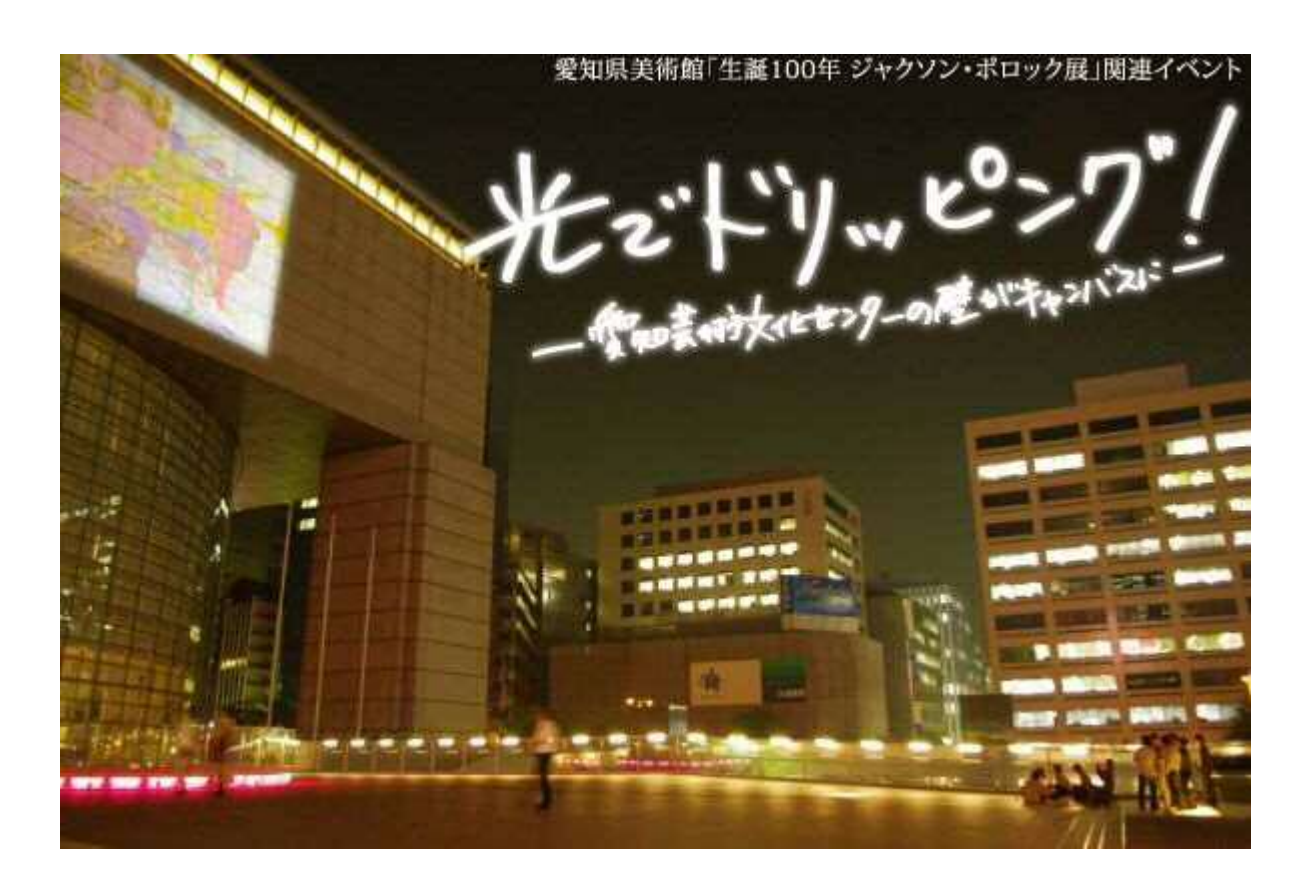

▲ 愛知県美術館「生誕 100 年 ジャクソン・ポロック展」関連イベント

「光でドリッピング!―愛知芸術文化センターの壁がキャンバスに―」

明日 18 日(金)と明後日 19 日(土)には、ポロック展関連イベントとして、「光でドリッピング!―愛知芸術文化 センターの壁がキャンバスに―」が行われます。

「光でドリッピング!―愛知芸術文化センターの壁がキャンバスに―」

日時:11 月 18 日(金)18:00-21:00

11 月 19 日(土)18:00-19:30

場所:愛知芸術文化センター2 階屋外オアシス 21 連絡橋

11 階展望回廊(10 階美術館前から階段)

主催:愛知芸術文化センター

協力:名古屋工業大学 北川啓介研究室

※参加・観覧無料

※雨天中止

 これは、ポロック風の描画ができるアプリを使って、プロジェクションによって愛知芸術文化センターの正面外 壁に参加者が思い思いに絵を描くというイベントです。参加および観覧は無料ですので、どなたもどうぞお気軽 にお越しください。

 このイベントでどんなアプリが使用されるのかは当日のお楽しみですが、ここでいくつかその手のアプリをご紹 介いたしましょう。(ご使用のパソコンの種類によって、うまく作動しないこともあります。)

1. iPollock http://www.ipollock.com/

ポロックを思わせる男が、タバコをふかしながらキャンバスの前で考え込んでいます。

正面のキャンバスの部分をクリックしてください。

男がキャンバスの真ん前まで歩いていきます。

カーソルをキャンバスの上で動かすと、どんどん線が引けます。

最初は黒ですが、クリックするごとに色が変わっていきます。

左右のキャンバスにも同じように絵が描けます。

それぞれのキャンバスの部分をクリックしてみてください。

2. jacksonpollock.org http://www.jacksonpollock.org/ 画面全体がキャンバスです。 左ドラッグで、カーソルを動かしてください。 カーソルの動きに合わせて線が引けます。

クリックすると、やはり色が変わります。

3. drips http://drips.nalindesign.com/

「+MOUSE」という文字をクリックしてください。

左ドラッグで、カーソルを動かしてください。

カーソルの動きに合わせて線が引けます。

ゆっくりドラッグしてやると、しぶきのような効果を強く出すことができます。

画面左下の色見本のところで好きな色が選択できます。

私も、3 の drips で一枚描いてみました。

http://drips.tumblr.com/post/1003561793/number-33-1950-by-tetsuya-oshima-en-7-24-2010

ポロックのベストイヤーである 1950 年の絵画には、"Number 30, 1950"

( http://www.metmuseum.org/toah/works-of-art/57.92 )、"Number 31, 1950"

( http://www.moma.org/collection/object.php?object\_id=78386 )、"Number 32, 1950"という三大傑作がありま す。

それに続く傑作になれっ、との思いを込めて、"Number 33, 1950"と名付けてみました!

皆さんも、上記のアプリでいろいろ遊んでみてください。そして、明日・明後日、ぜひ愛知芸術文化センターの外 壁にも傑作を描きに来てください!

(T.O.)